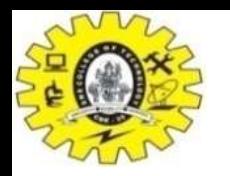

## Control Stack/Run Time Stack

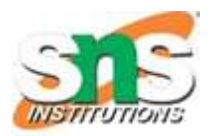

- Control stack / Run time stack keeps track of live procedure activation
- A procedure name is pushed on to the stack when it is called (activation begins) and it is popped when it returns (activation ends)
- Information needed by a single execution of a procedure is managed using an activation record or frame.
- When a procedure is called, an activation record is pushed into the stack and as soon as the control returns to the caller function the activation record is popped.

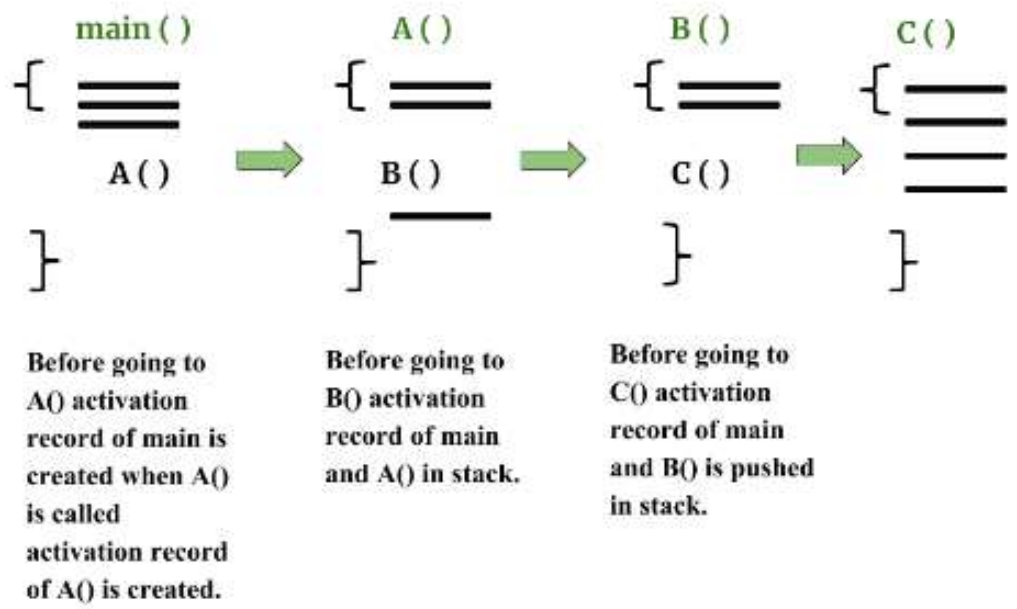

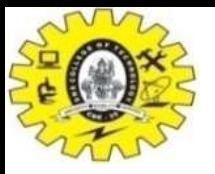

## Control Stack/Run Time Stack

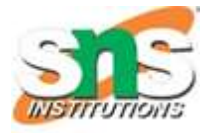

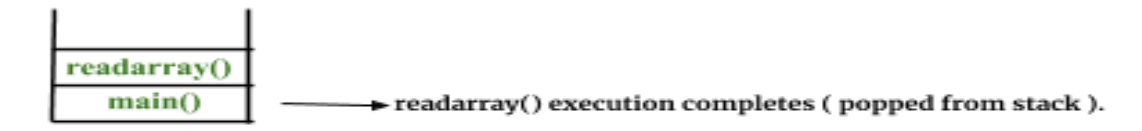

QS is called so it Enters the Stack.

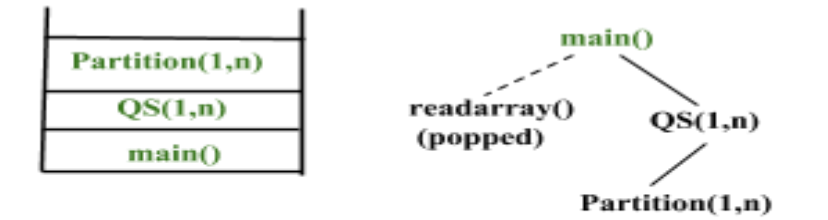

Partition Execution completed (popped out of stack)

Now QS is called again so it enters the Stack.

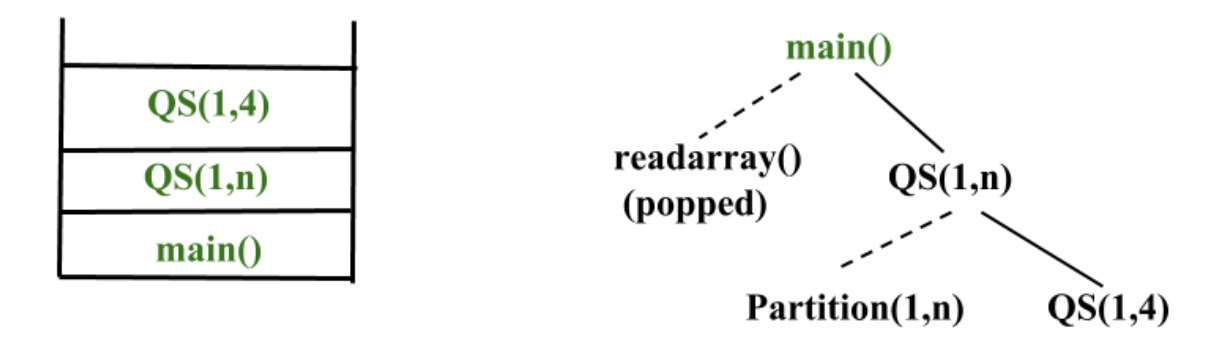

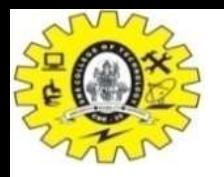

## Storage Organization

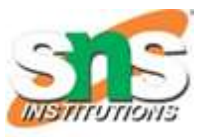

- Runtime storage can be sub divided to hold
	- Target Code Text part (Memory requirement is known at compile time) doesn't change @runtime
	- Static data objects
	- Automatic data objects is Stack procedure call random manner *[stack – procedure]*
	- *Dynamic Data Objects is Heap* managing memory allocation of memory for *variables* @ runtime

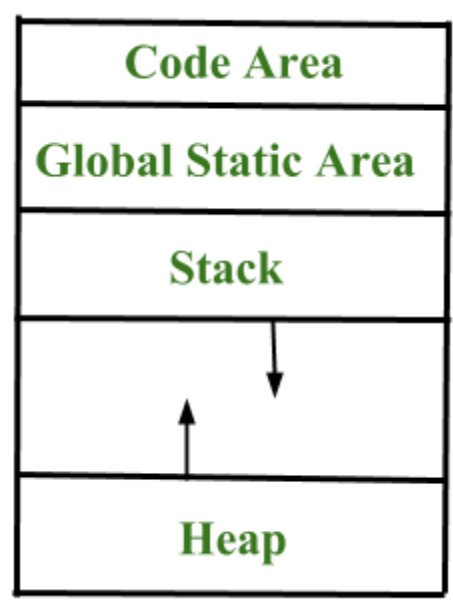

The Stack grows towards Higher Memory.

Heap grows towards lower Memory.

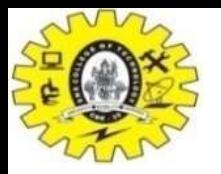

## Storage Allocation Strategies

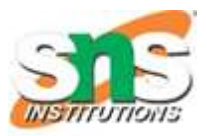

- *Static Storage Allocation*
	- Recursion is not supported
	- lays out storage for all data objects at compile time
	- Ex: FORTRAN
- *Stack Storage Allocation*
	- Recursion is supported
	- manages the run-time storage as a stack. (procedure is called its activation is pushed into stack)
	- Stack activation are pushed and popped
- *Heap Storage Allocation*
	- Recursion is supported
	- allocates and deallocates storage as needed at run time from a data area known as heap. Example:malloc